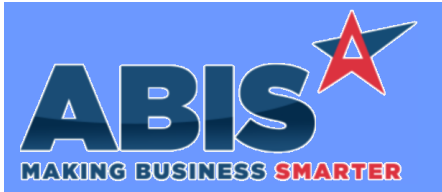

## **Adjutant Desktop Release Notes Version 2402.2105**

*Page 1 of 2*

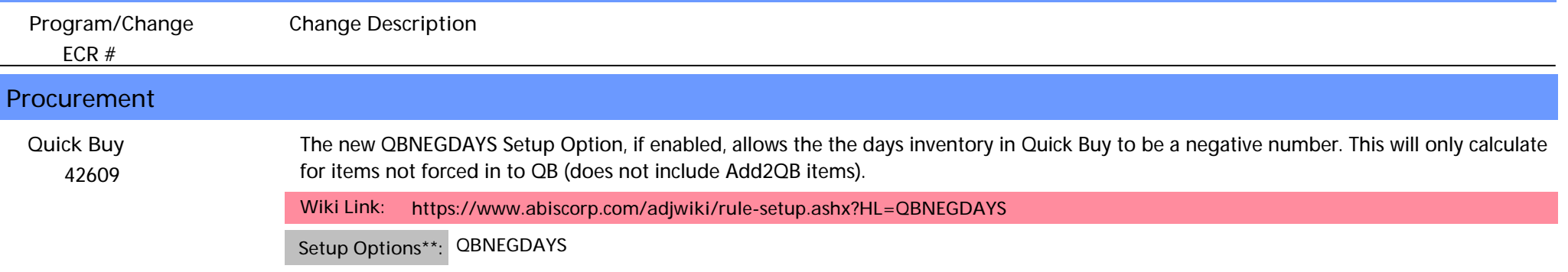

## **Reporting**

 *41505* The Shipments by State report has been updated to pass the total pounds for an SO to the new 'linewt' column on the RawXLS export of the report. The new 'linewt' value is selectable from the RawXLS field list and will export with the total pounds from the line items tab of the associated SO record. **Shipment by State Report**

## **Shipping Events (Logistics)**

 *42432* The new SEPRESPMARK setup option, if enabled, will show the the first 10 characters of the Piece mark in the Carton List (clist) data field on Pre Load reports. **SE Pre-Load**

**Wiki Link:** *https://www.abiscorp.com/adjwiki/rule-setup.ashx?HL=SEPRESPMARK*

**Setup Options\*\*: SEPRESPMARK**

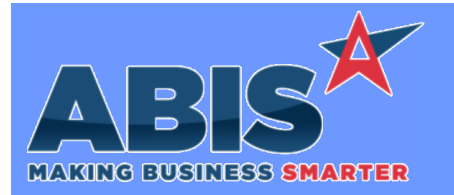

## **Adjutant Desktop Release Notes Version 2402.2105**

*Page 2 of 2*

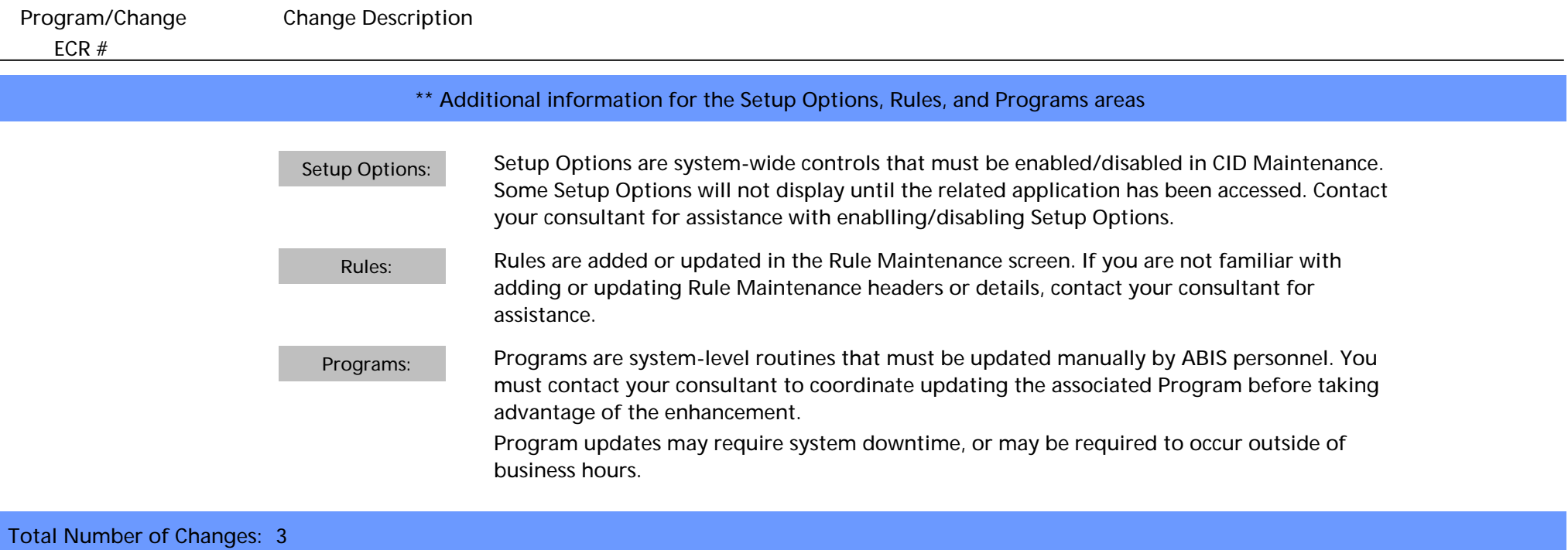